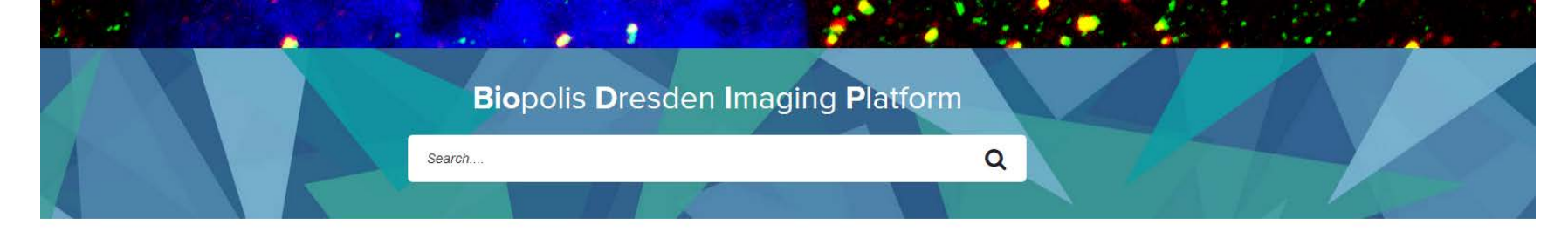

Ergebnisliste Anzeige Ergebnisliste Zu verwendende Datenbankfelder aus dem backend Anzeige

Zu verwendende Datenbankfelder aus dem backend

Light Microscopes **Electron Microscopes Booking Databases Processing Computer**  [Processing Computer Name]

[Processing Computer Name]

*u.s.w.*

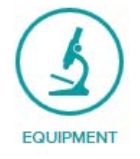

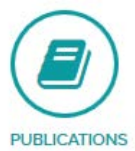

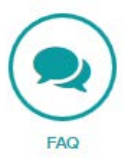

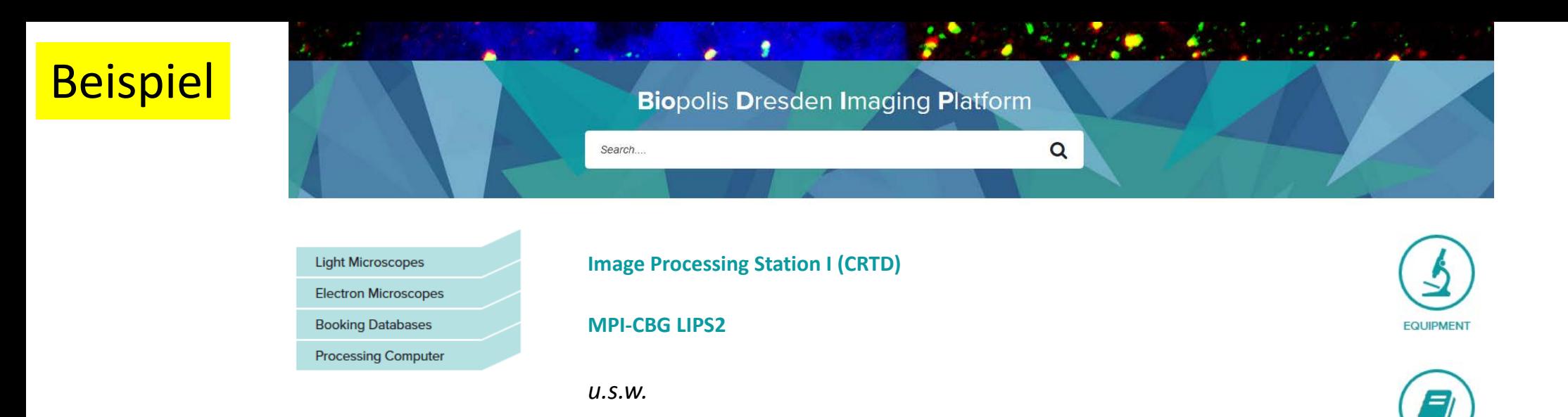

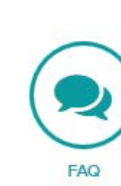

**PUBLICATIONS** 

Blau: ein link Grün: Text bitte einfügen

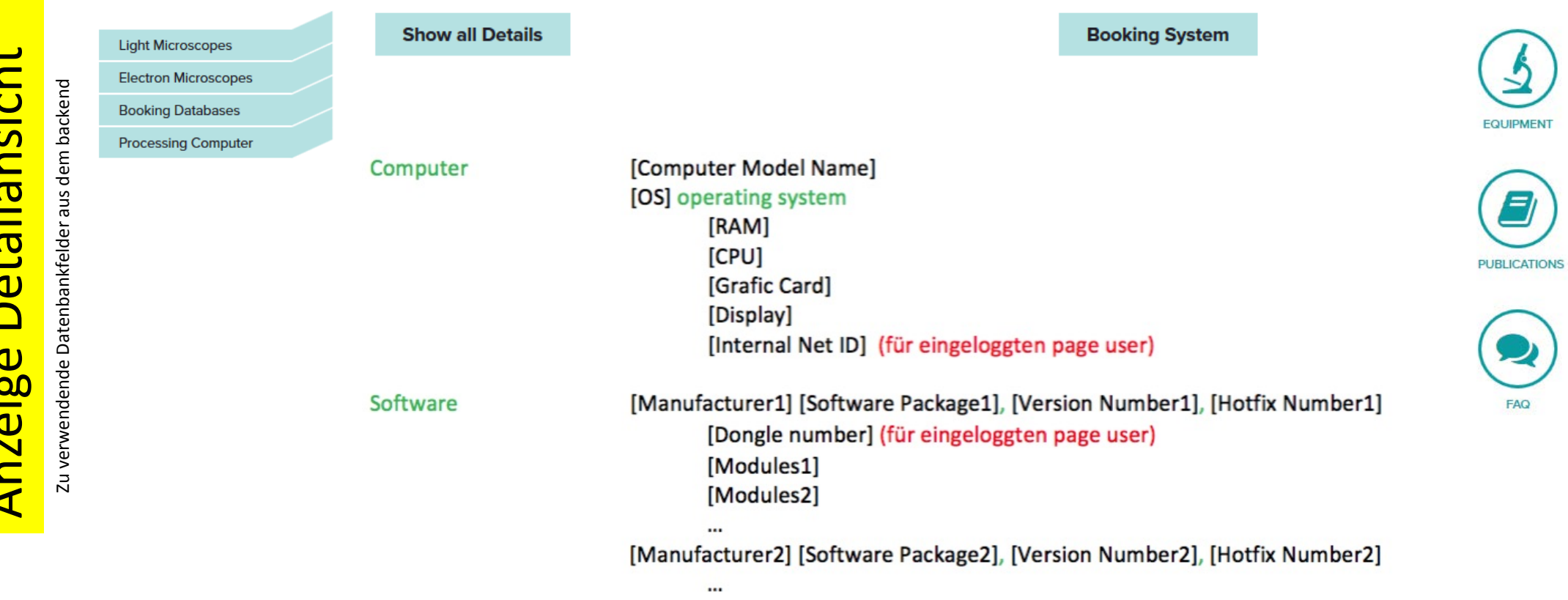

## **Beispiel** Image Processing Station I (CRTD)

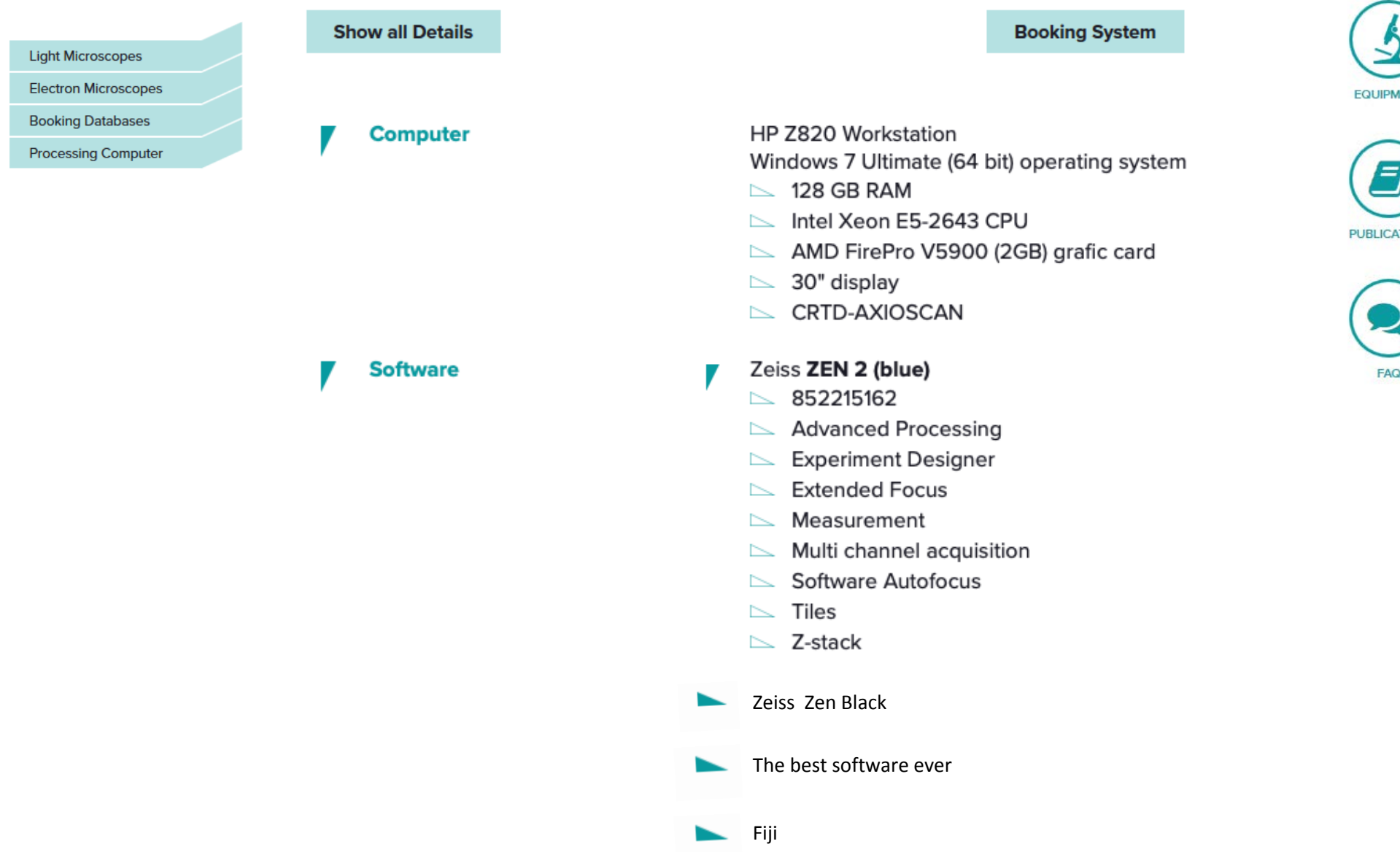

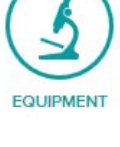

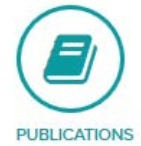

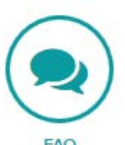